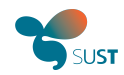

# Develops sustainable energy solutions SUST

with leading companies, entrepreneurs and scientists

## Bridging business silos with chatty things

2014-02-02 Fosdem Joachim Lindborg

@joachimlindborg linkedin

 $2014 - 02 - 03$  © Sustainable Innovation 2012

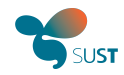

### About Sust

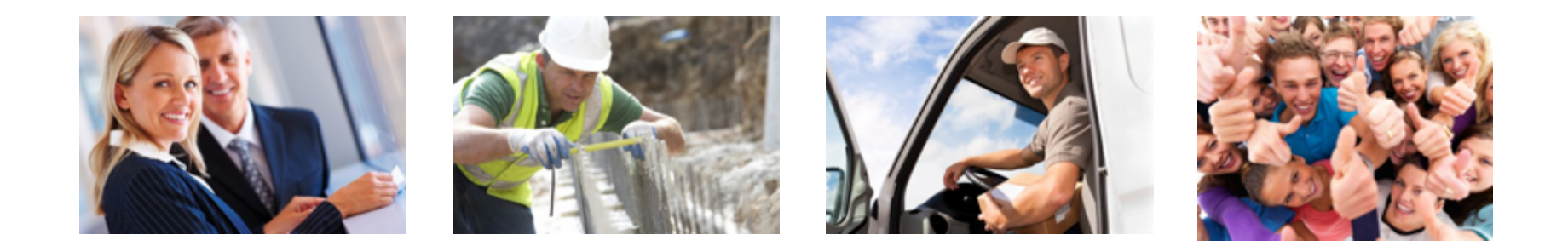

Founded in 2008 by leading Swedish companies and the Swedish Energy Agency.

Holds a unique position to realise sustainable energy solutions with leading companies, entrepreneurs and scientists thanks to its cross-sector/ private-public ownership structure.

Key areas of activity are Intelligent Energy Usage, Intelligent Energy Storage, Nearly Zero Energy Buildings, Transport/Logistics, Sustainable cities and Electric vehicles.

Direct results are environmental gains, financial savings and efficient energy usage achieved through Demonstration projects, Opinion forming activities, Networking and cooperation and Innovation Clusters for entrepreneurs.

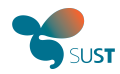

### Unique cross-sector structure

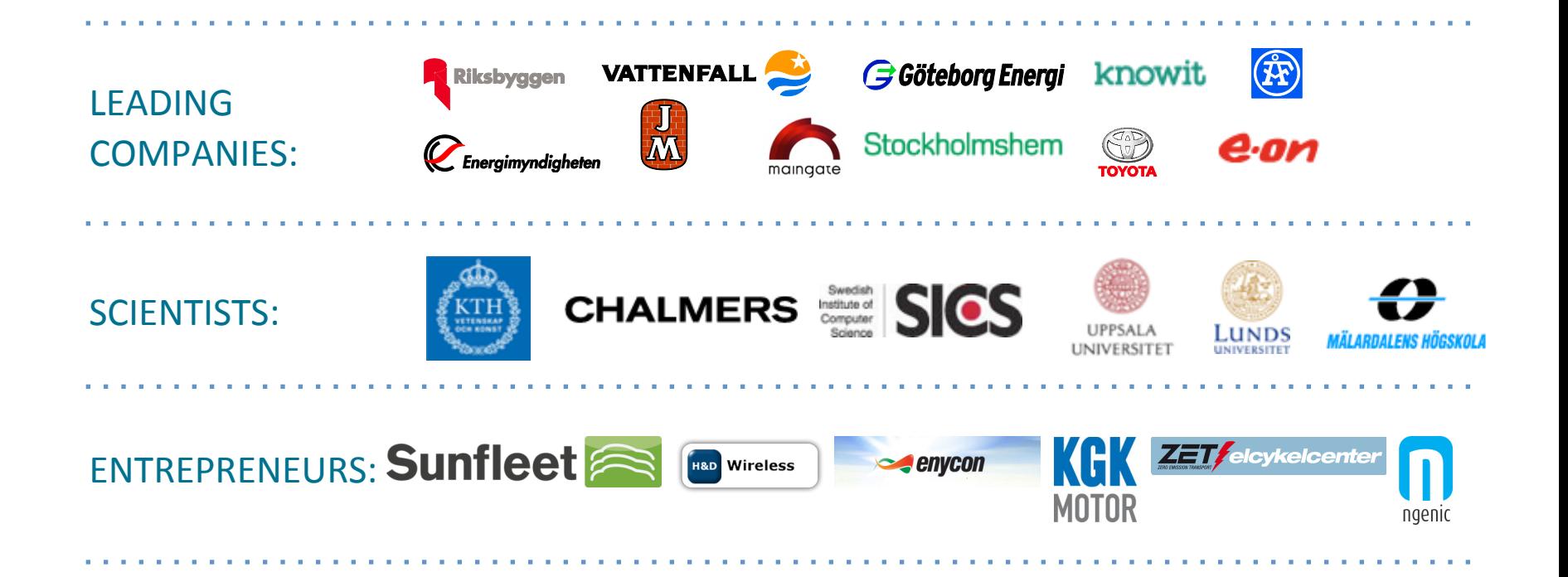

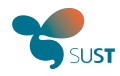

## Device explosion

### **MORE THAN 50 BILLION** CONNECTED **DEVICES**

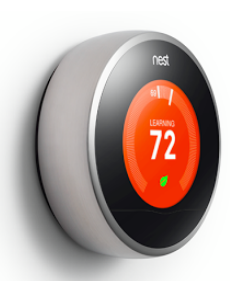

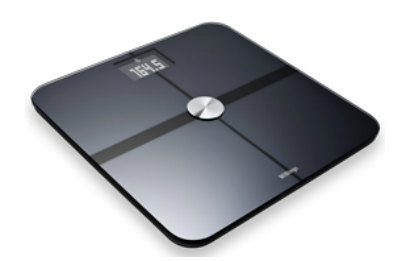

*"The%vision%of%more%than%* 50 billion connected devices by 2020 may seem ambitious today, but with the right approach, it is within reach" *Ericsson%whitepaper,%February%2011%*

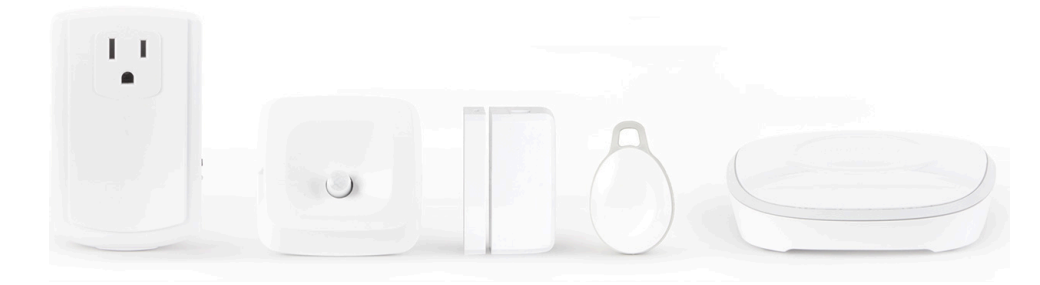

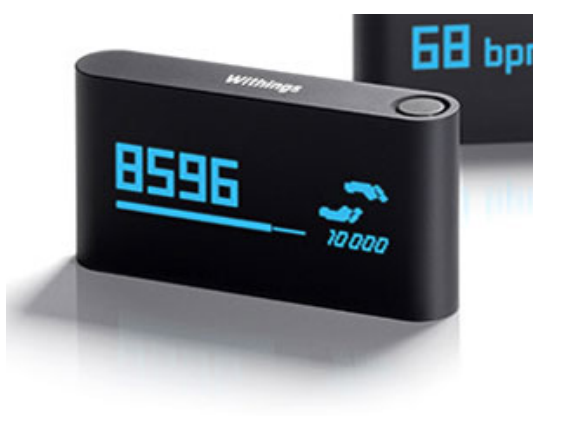

### How many IP addresses can you have at home?

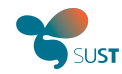

## **Connect it to clouds**

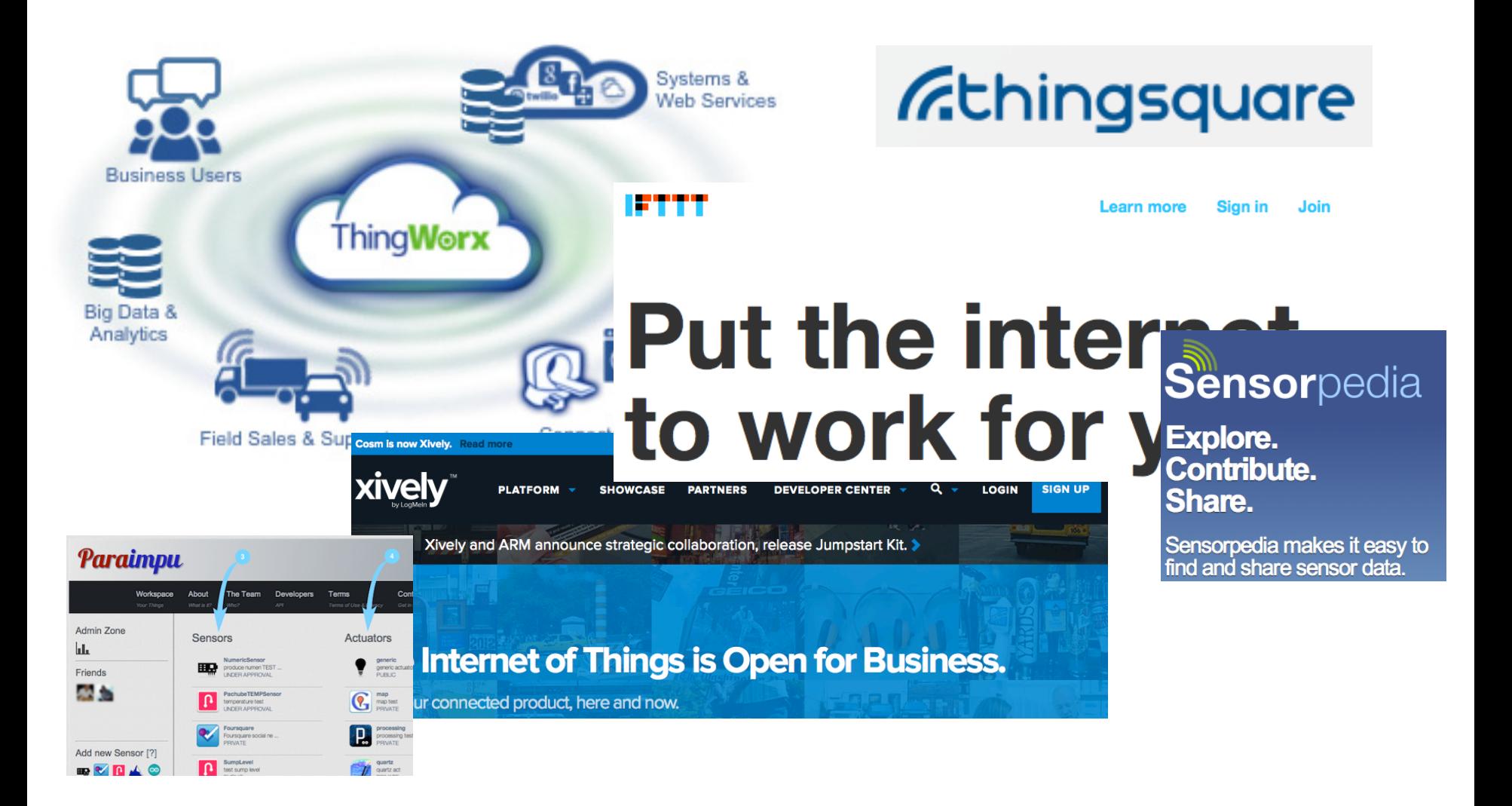

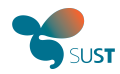

## **Free or Service Included**

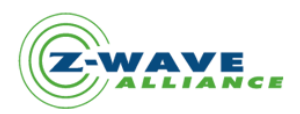

**MEMBER LOGIN** 

### Welcome to the Z-Wave Alliance

The Z-Wave Alliance is a consortium of over 250 leading manufacturers and service providers worldwide that are dedicated to interoperable wireless home control products based on the Z-Wave open standard. Z-Wave is a key enabling technology driving the "Internet of Things."

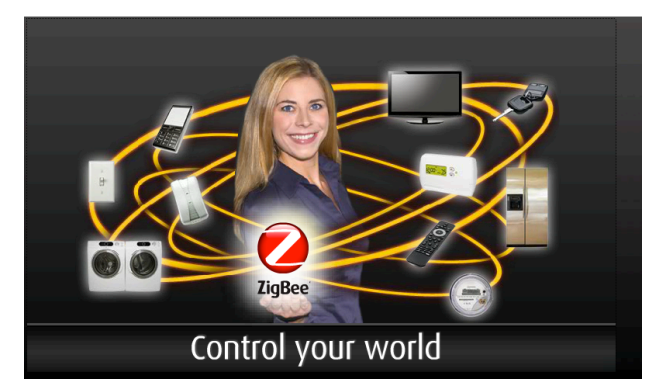

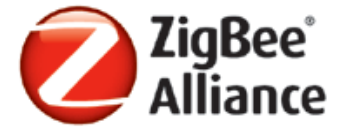

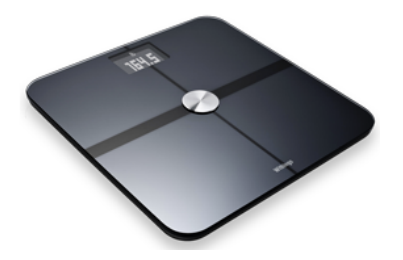

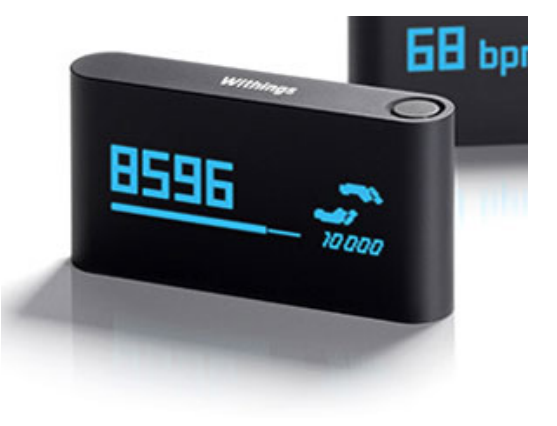

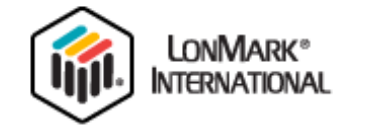

**Empowering Intelligent Energy Solutions** 

Connection | Technical Resources | Certifications | News & E

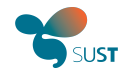

## **Business silos**

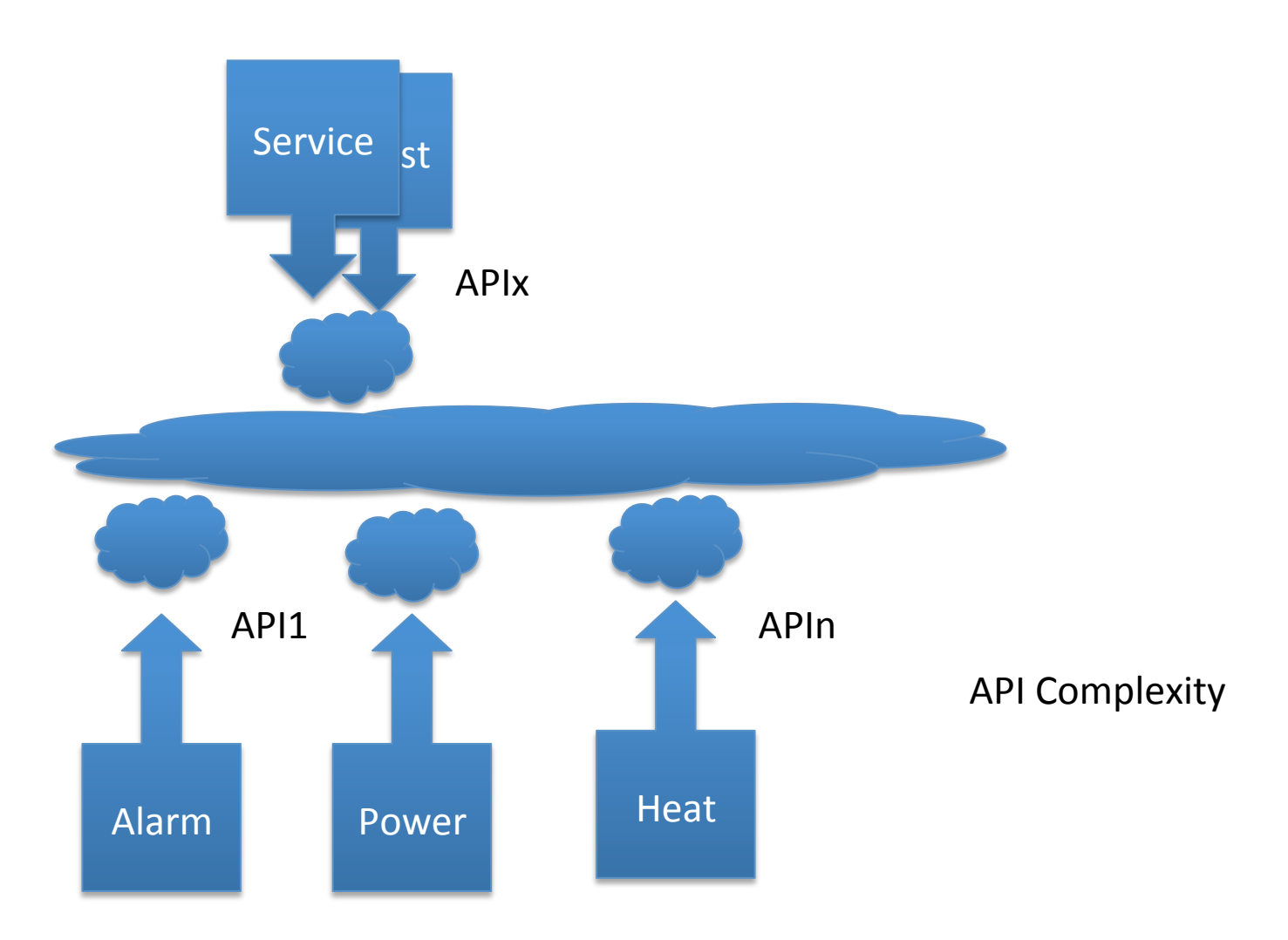

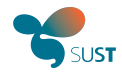

## **Customer view**

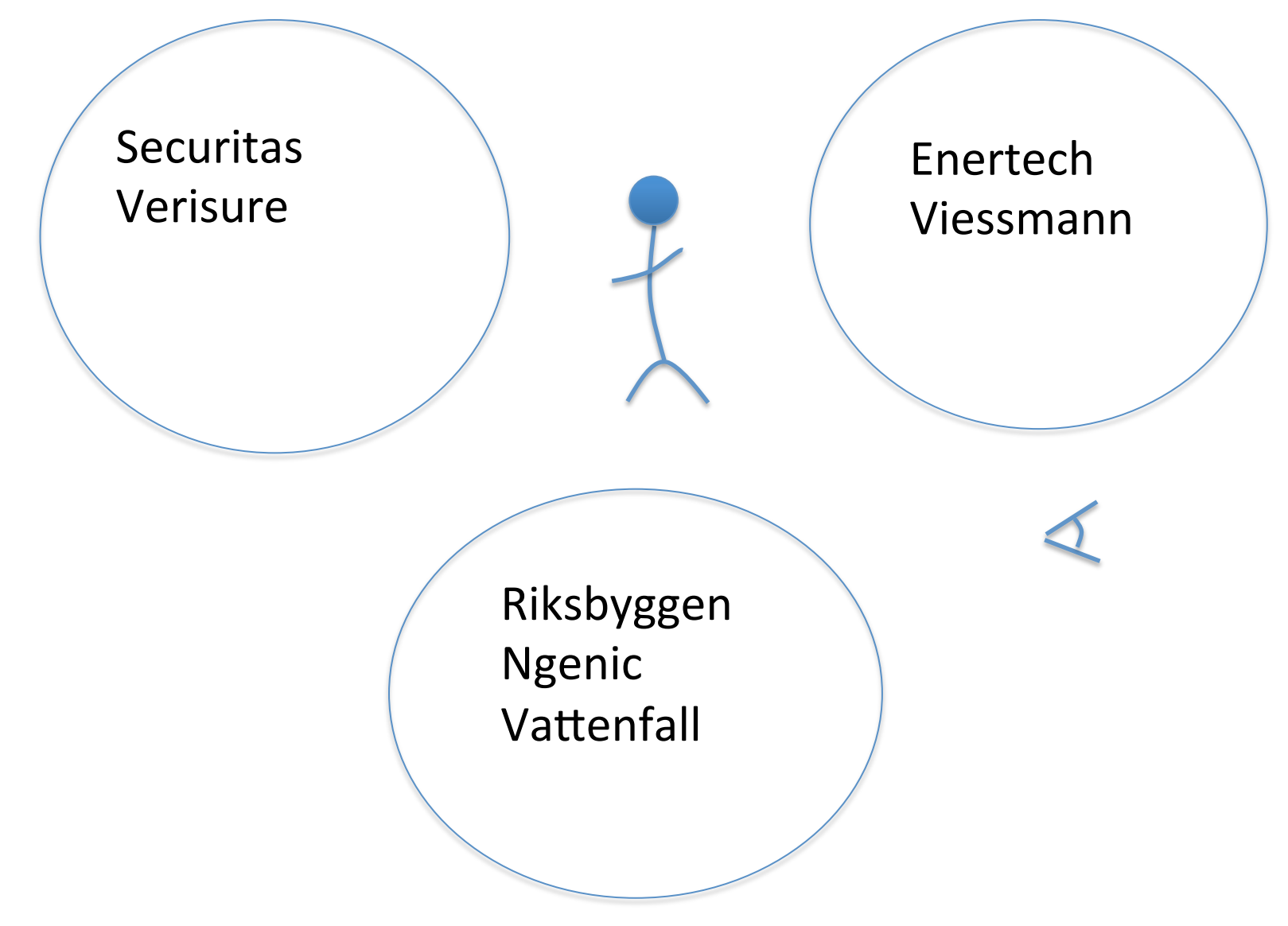

## Chat Charing information

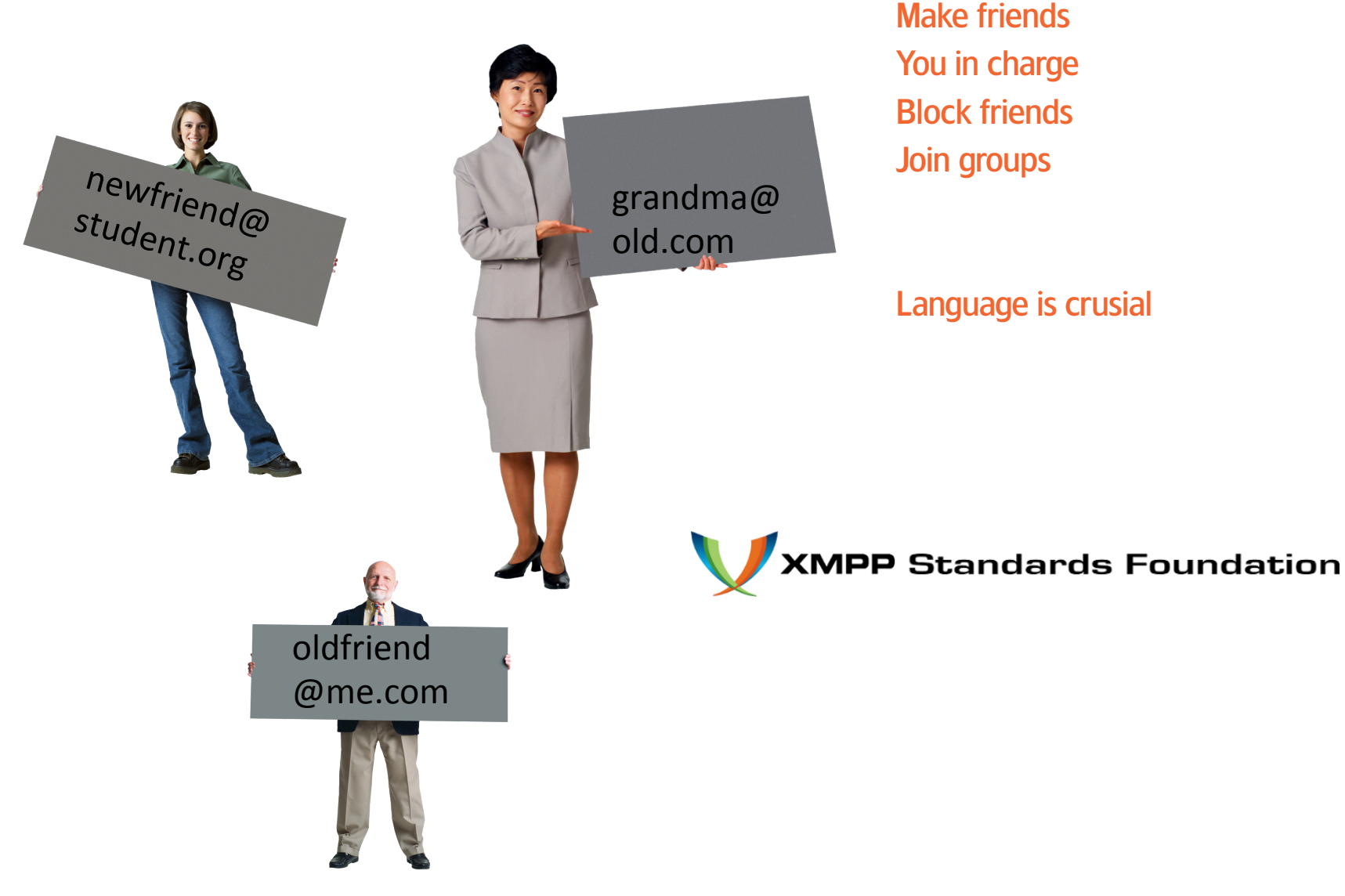

© Sustainable Innovation 2012

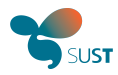

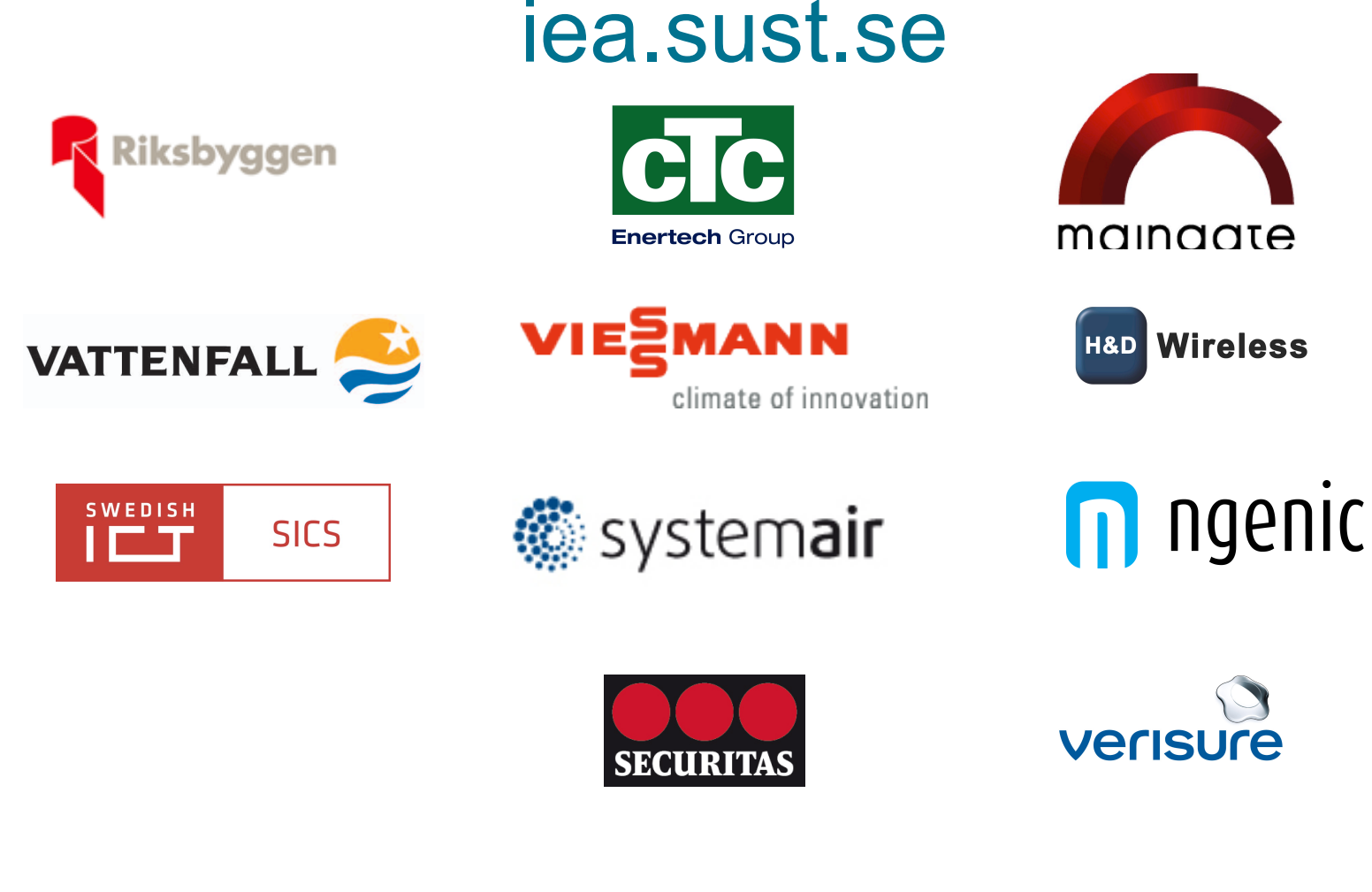

### **Bridging Business models for smart energy services**

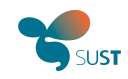

## Intelligent Energy Usage, iea.sust.se

- VINNOVA funded project
	- Project management and research SUST & SICS
	- Heating system Enertech, Viessman
	- Ventilation system Systemair
	- Alarm system Securitas, Verisure
	- Energy, services, utility Vattenfall
	- Real estates Riksbyggen
	- Technology & integration Maingate
	- Communications technology H&D Wireless
	- Energy service Ngenic (optimization of heating systems)

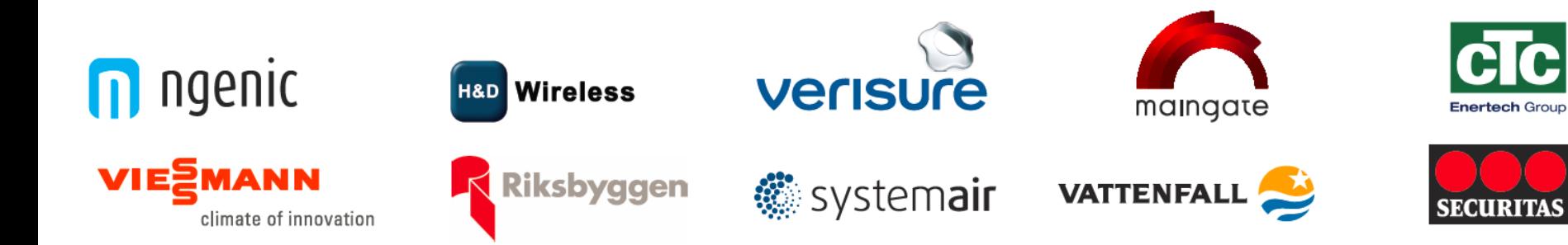

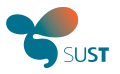

### **SMTP**

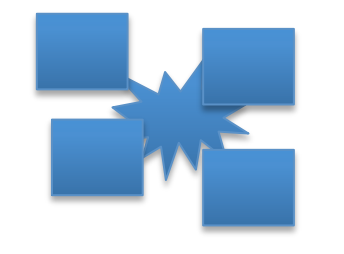

### Proven messaging for 30 years

- Adressing scheme "name@domain"
- Any SMTP to any SMTP server
- SPAM
- The operator was the closest server
- More and more SMTP traffic cloudbased

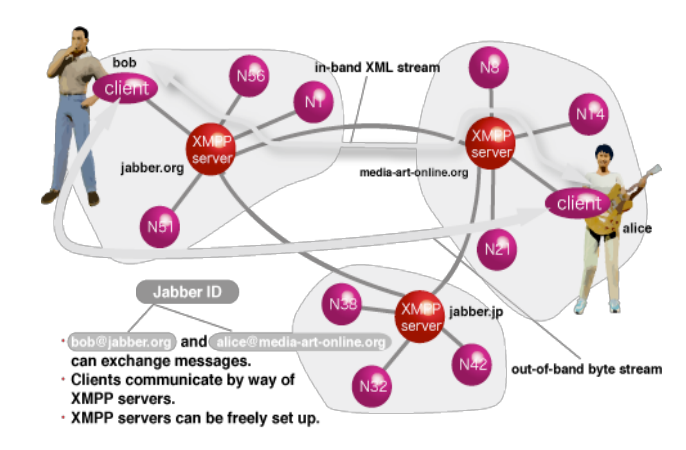

- Proven messaging over 10 years
- JID "name@domain/resource"
- **Only federated servers**
- Defined process for trust and revoke
- Prone to Spam
- The HGI the closest server/gateway?

### XMPP"

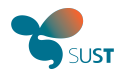

### Generic XMPP servers

Many languages Combine server with any client

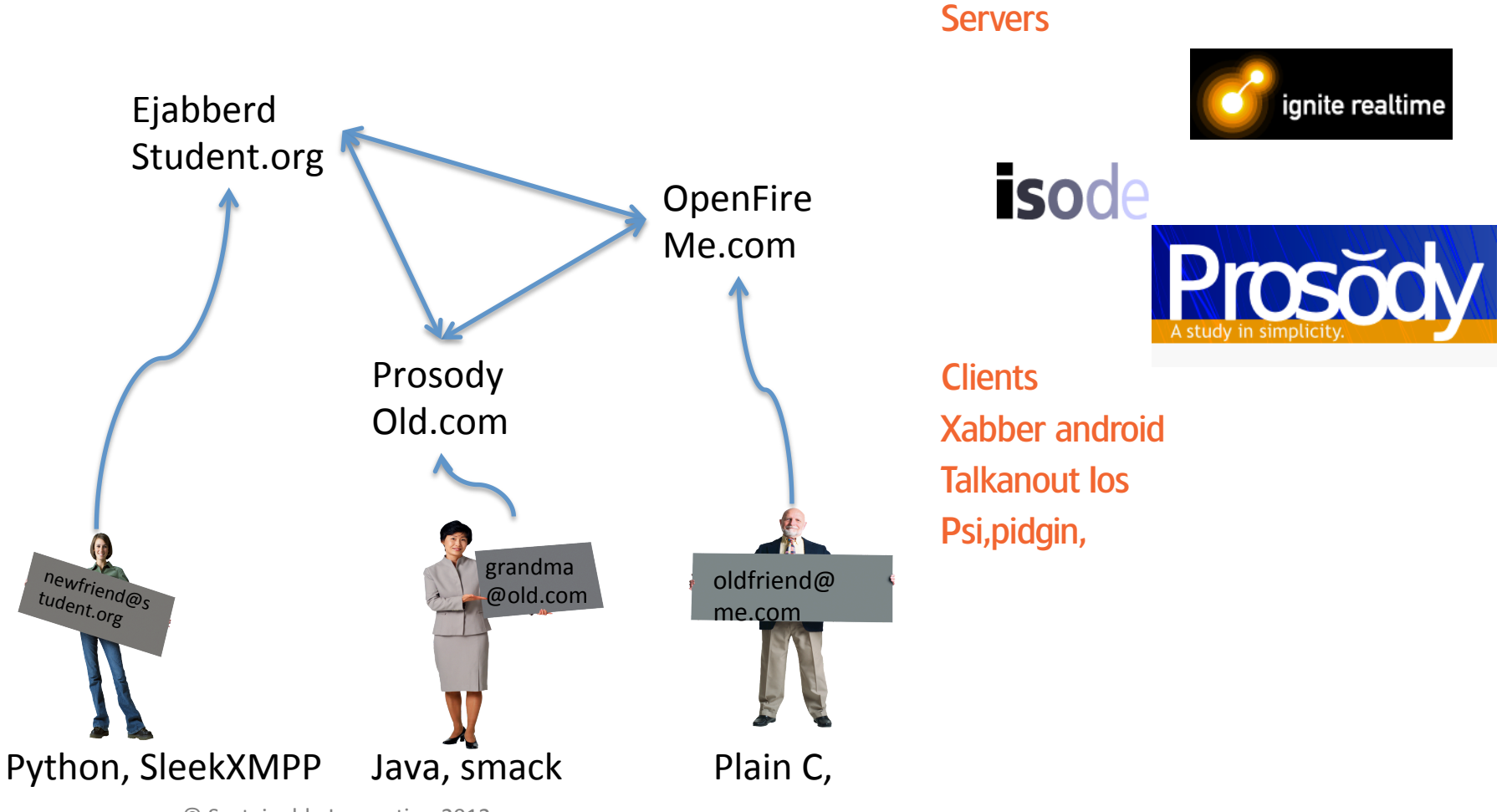

© Sustainable Innovation 2012

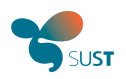

## XMPP open, any klient

XMPP to solve , sensor data transport smart metering large systems distributed control fine granulated access authentication efficient transport indisputably proven technology

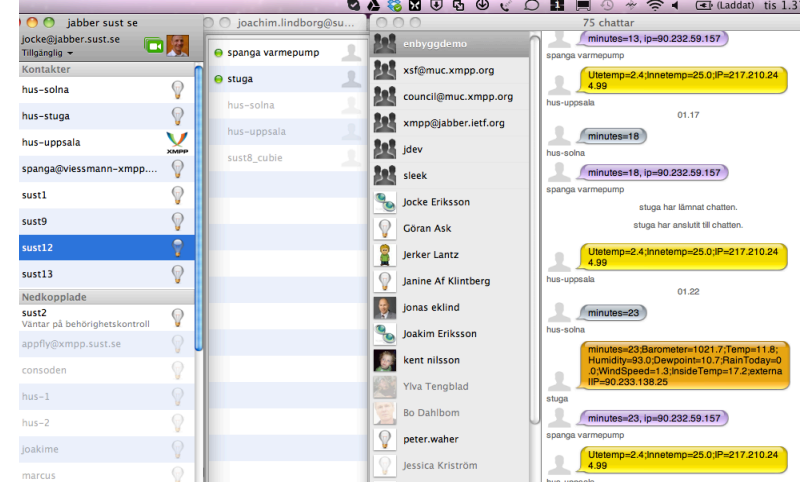

# Bridging domain silos

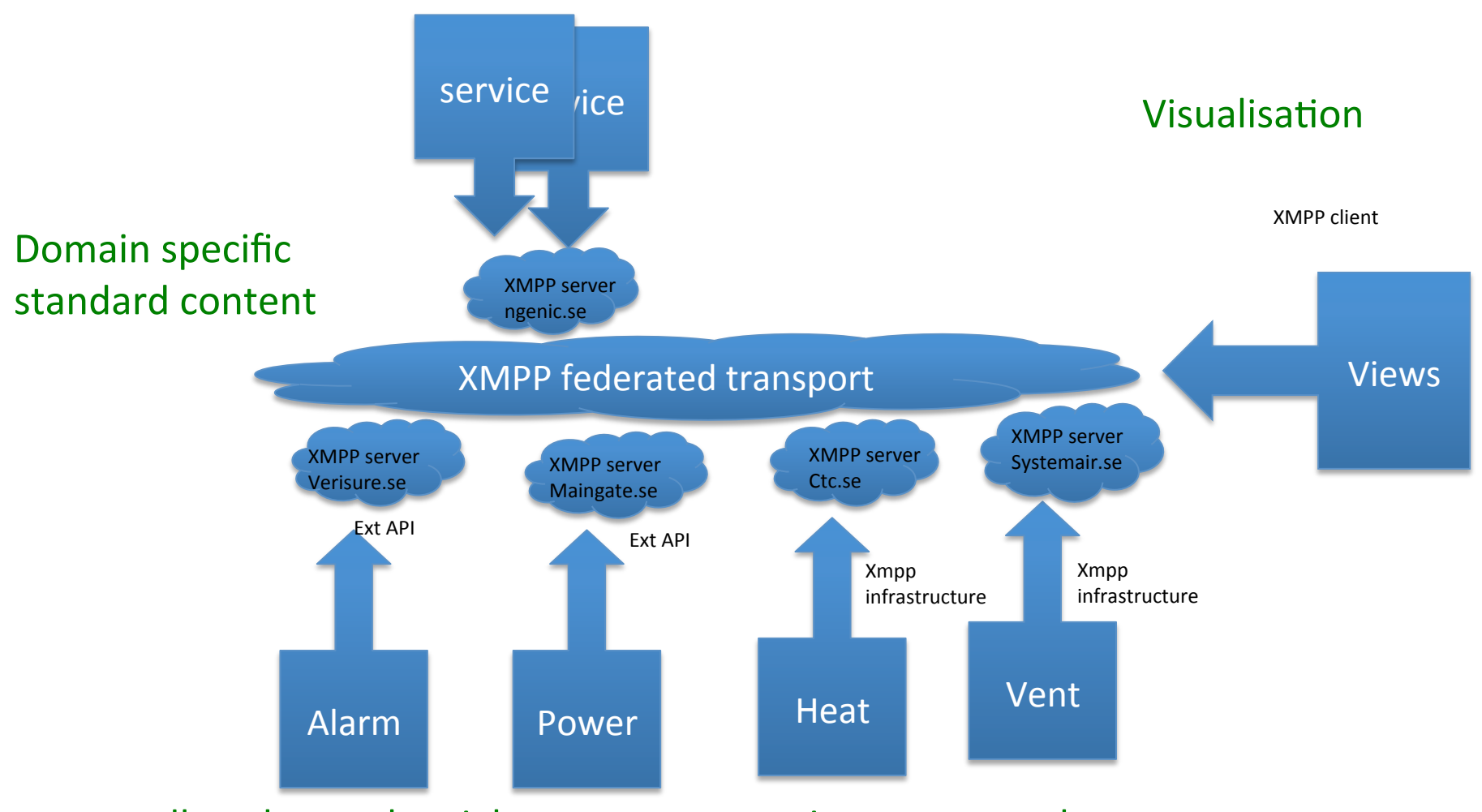

modbus, lonworks, zigbee, z-wave proprietary protocols

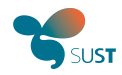

## Standardisation

### Xeps (xmpp.org/extensions/) No standard without implementaions

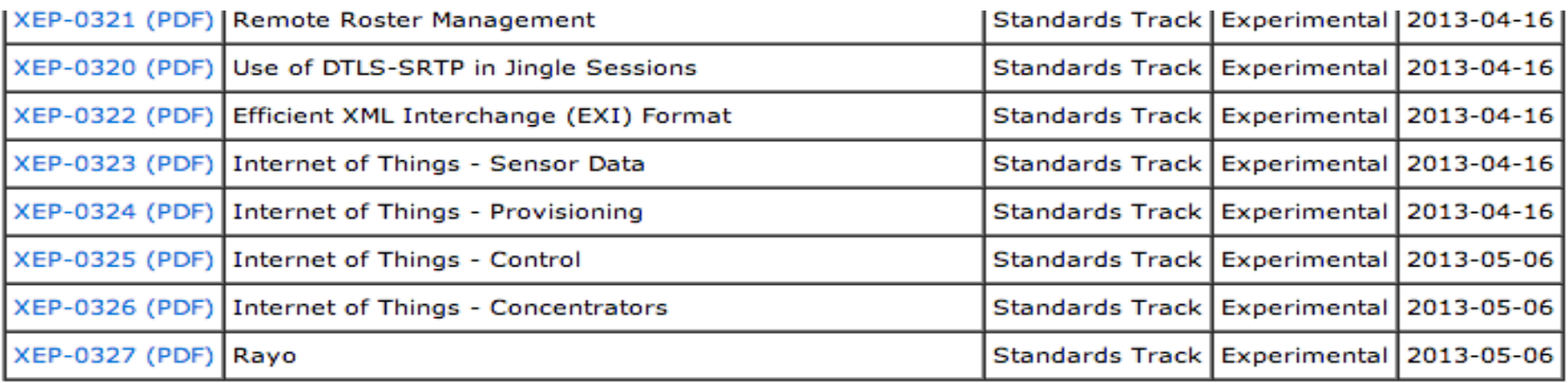

## ISO/IEC/ IEEE P21451-1-4 Coordinating standard with proposed XEP's openADR.org, Stanford, Berkley, cisco

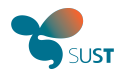

### Chat XMPP for devices

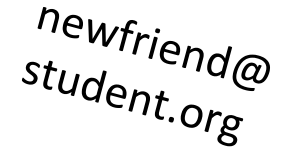

grandmaPublic @old.com grandmaPrivate @old.com grandmaSecre<sup>t</sup> @old.com

Precense Make friends Needs a best friend (parent)to trust Different personalities Publish subscribe **Provisionning** 

Ask for *permissions%*

Parent@ provision ing.com

oldfriend @me.com

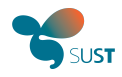

## IEA.sust.se services over XMPP

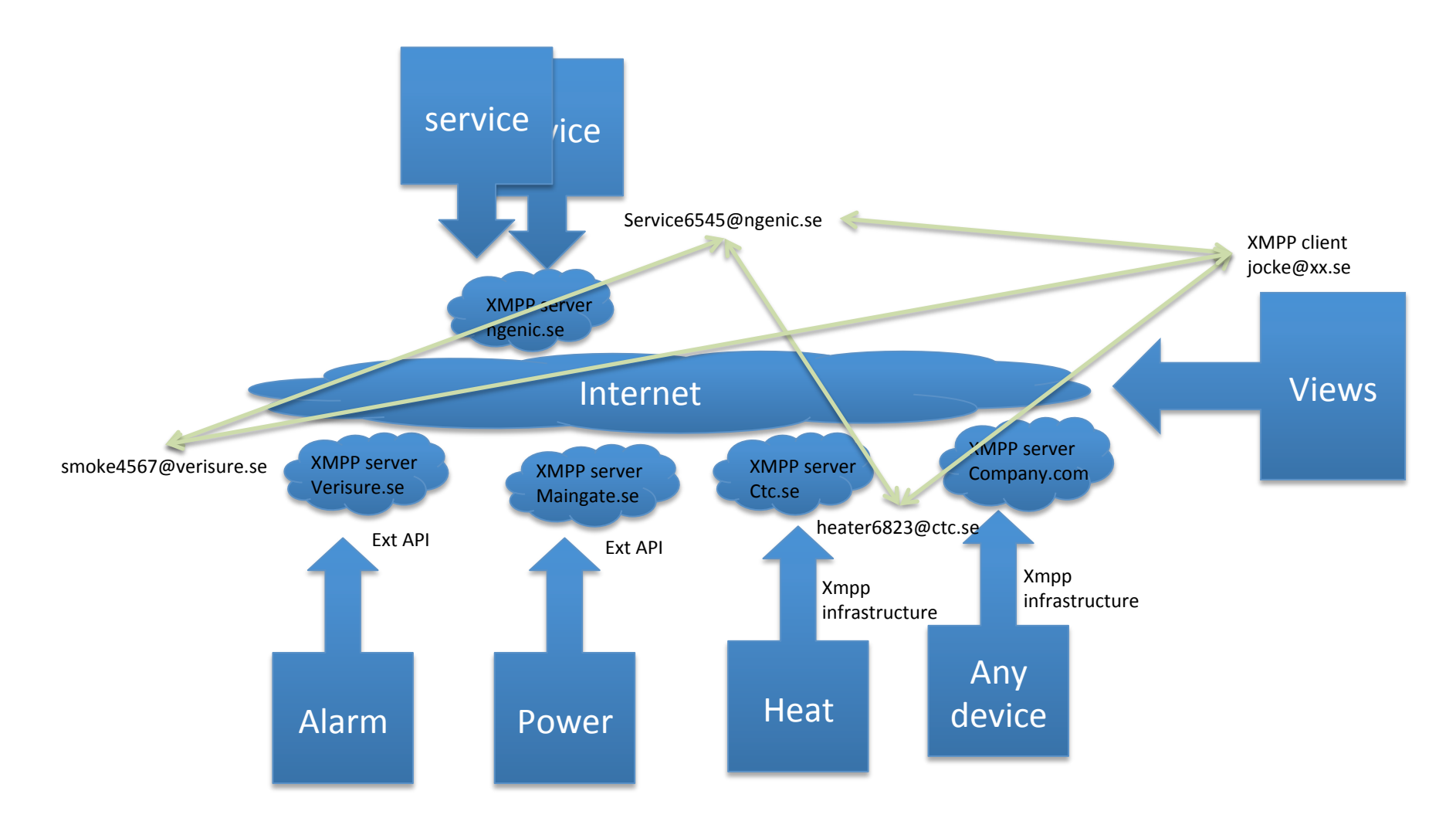

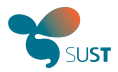

### XEP 323 IoT sensor data

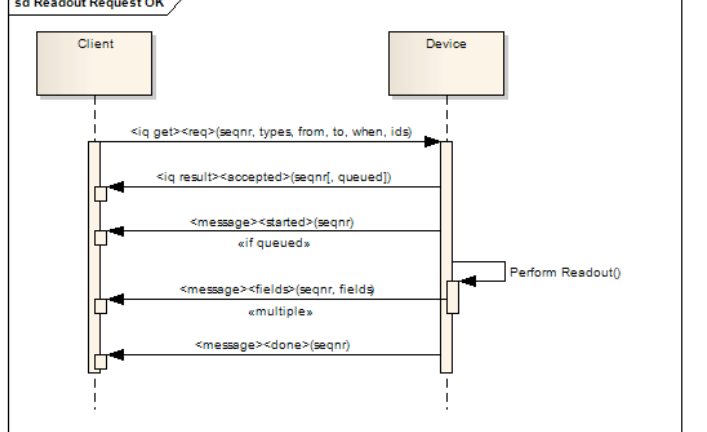

Readout data from device Need to be friends More granularity on security Big readouts

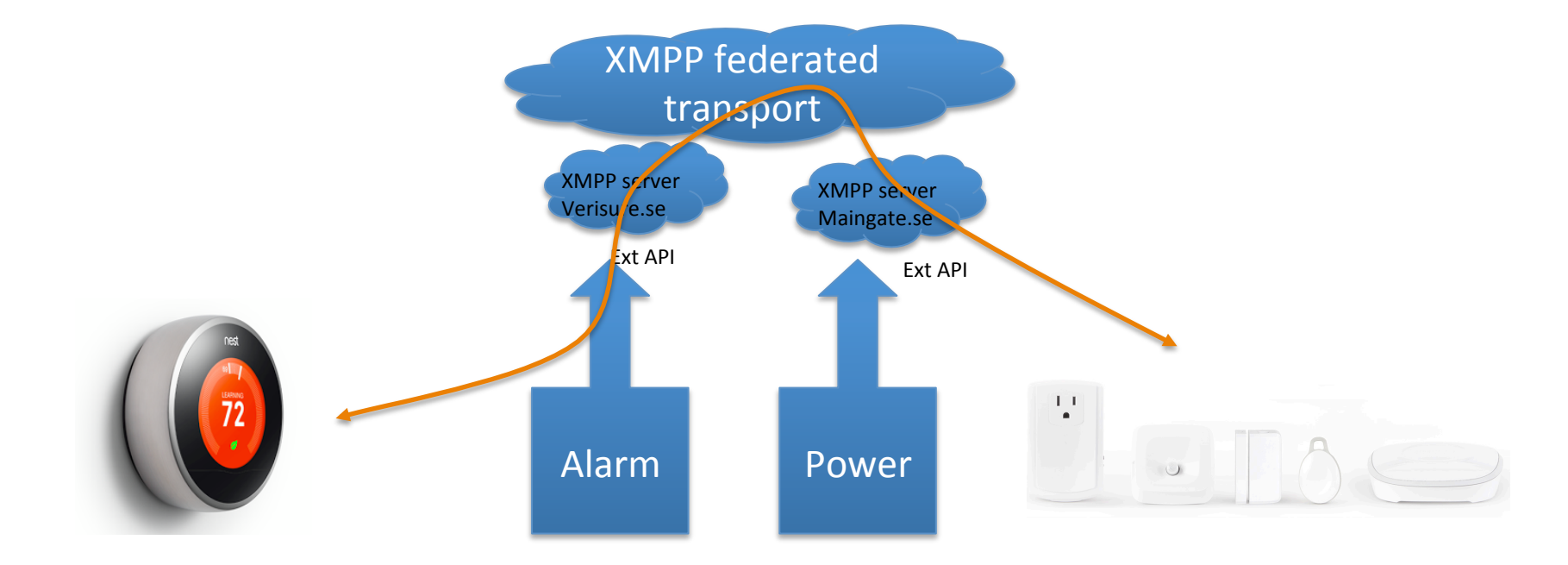

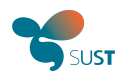

# Example XEP 323

```
<iq type='get'
   from='master@clayster.com/amr'
   to='device@clayster.com'
   id='1'<req xmlns='urn:xmpp:sn' seqnr='1' momentary='true'/>
 \langleiq>
```

```
<ig type='result'
  from='device@clayster.com'
 to='master@clayster.com/amr'
  id='1'<accepted xmlns='urn:xmpp:sn' seqnr='1'/>
\langleig>
```

```
<message from='device@clayster.com'
      to='master@clayster.com/amr'>
   <fields xmlns='urn:xmpp:sn' segnr='1' done='true'>
    <node nodeId='Device01'>
      <timestamp value='2013-03-07T16:24:30'>
       <numeric name='Temperature' momentary='true' automaticReadout='true' value='23.4' unit='°C'/>
      </timestamp>
    </node>
   </fields>
 </message>
```
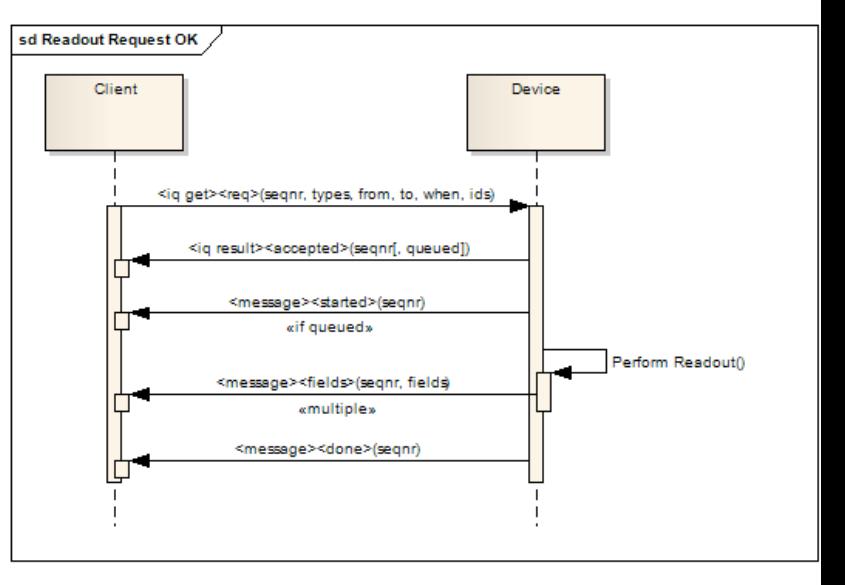

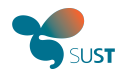

### XEP 325 IoT control

### **Configuration** Updating parameters Controlling commands

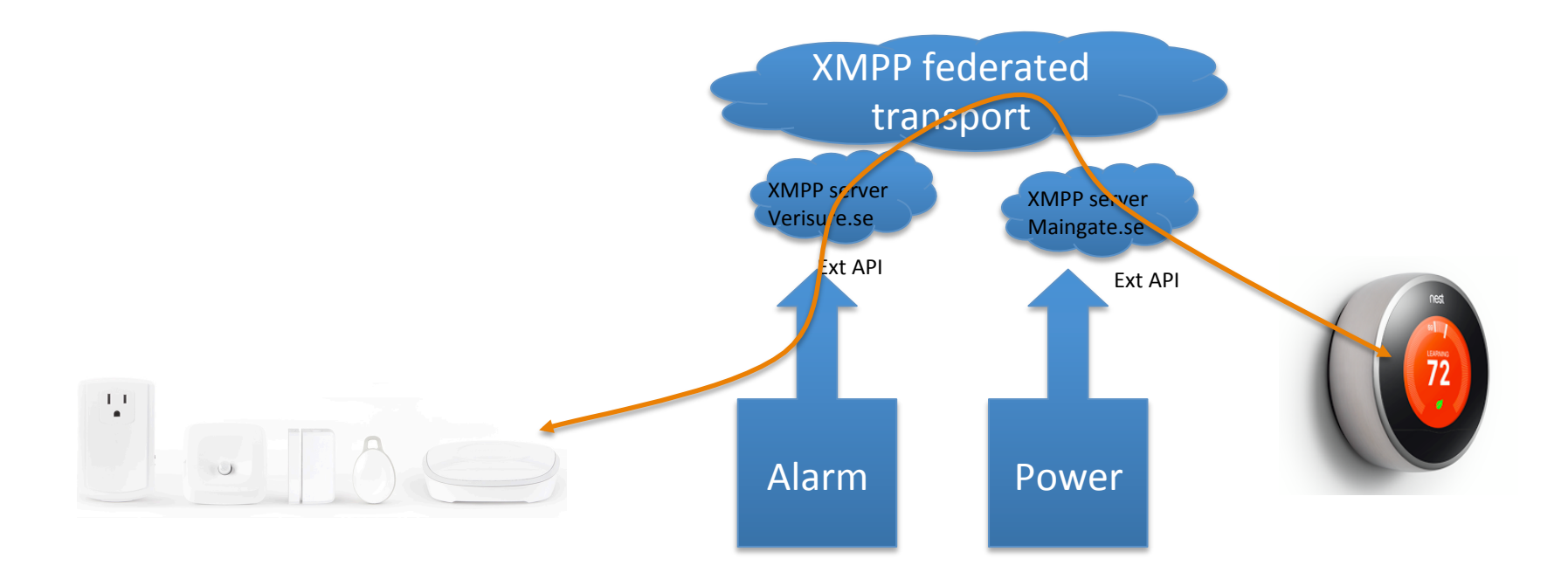

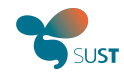

## Example XEP 325

```
<iq type='set'
   from='master@clayster.com/amr'
   to='digital.output@clayster.com'
   id='1'<set xmlns='urn:xmpp:sn:control' xml:lang='en'>
    <boolean name='Output' value='true'/>
   </set>
```

```
<iq type='result'
   from='digital.output@clayster.com'
   to='master@clayster.com/amr'
   id='1'<setResponse xmlns='urn:xmpp:sn:control' responseCode='OK'/>
 \langleiq>
```
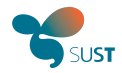

bestfriend@

security.com

## **XEP 324 IoT Provisioning**

My Bestfriend **Unfriending** Recommend friend Detail field control

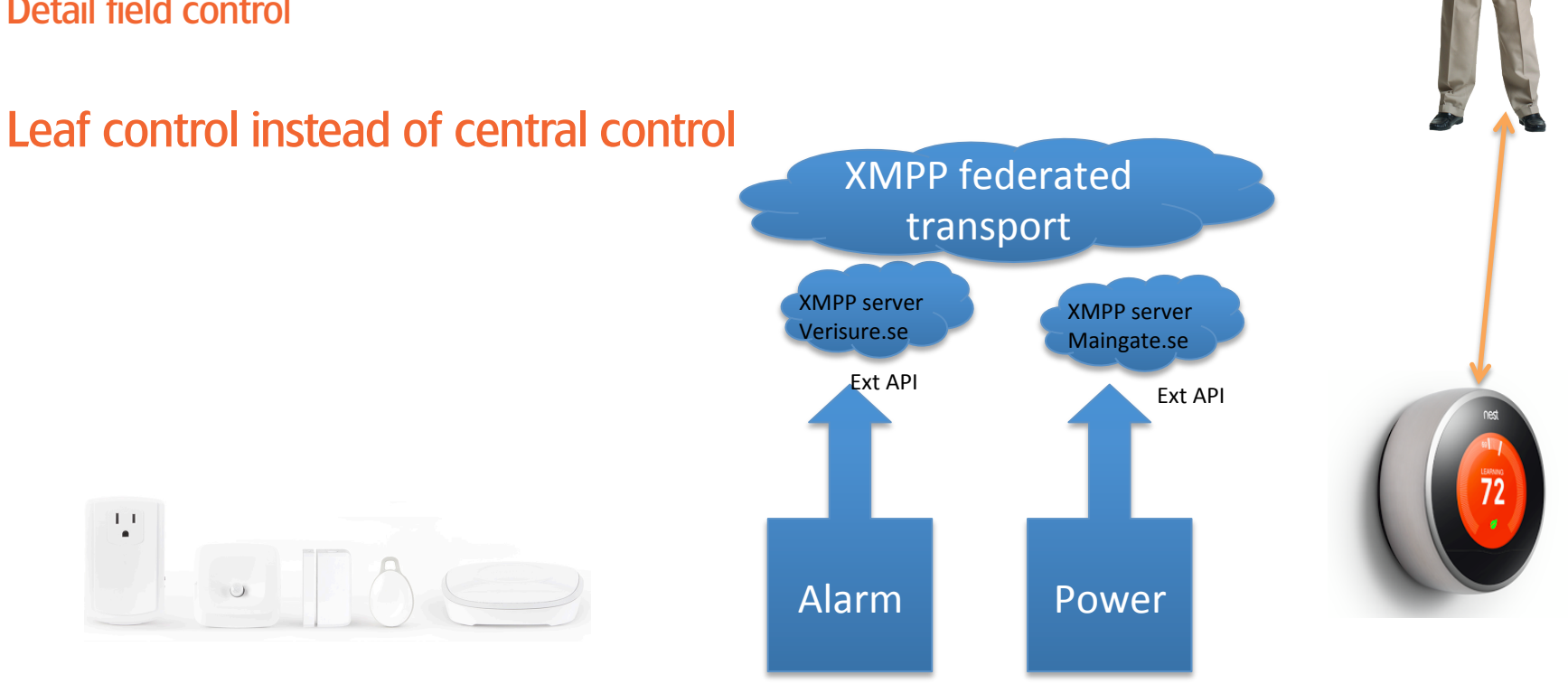

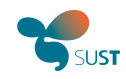

## The gateways to heaven

- Some google search home work to do
- IP gateway knx
- IP gateway modbus
- IP gateway metasys
- IP gateway i2c
- IP gateway profibus
- IP gateway mbus
- IP gateway can bus
- IP gateway Lonworks
- IP gateway ZigBee
- IP gateway z-wave
- IP gateway WirelessHART
- IP gateway RS485
- IP gateway RS232

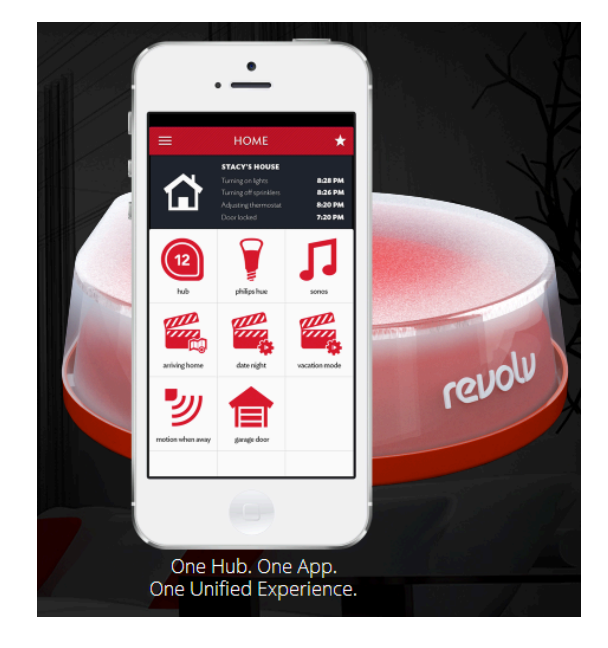

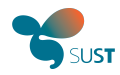

### XEP 326 IoT concentrator

Hide any system Easy integration

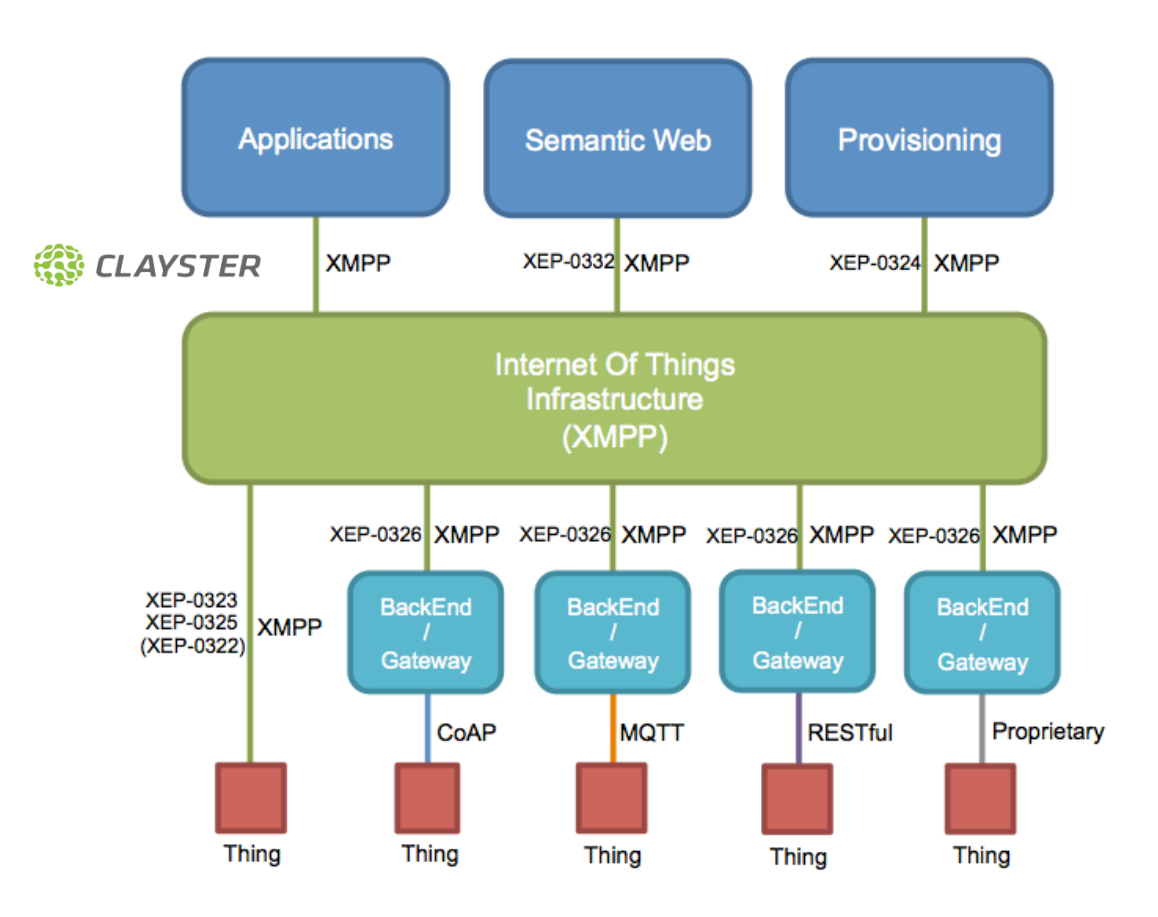

![](_page_25_Picture_0.jpeg)

## XEP 326 IoT concentrator example

```
<iq type='get'
   from='client@clayster.com/client'
   to='concentrator@clayster.com'
   id='4'<getAllDataSources xmlns='urn:xmpp:sn:concentrators' xml:lang='en'/>
 \langleiq>
```

```
<iq type='result'"
```

```
from='concentrator@clayster.com'
```

```
to='client@clayster.com/client'
```

```
id = '4'
```
<getAllDataSourcesResponse xmlns='urn:xmpp:sn:concentrators' result='OK'>

```
<dataSource id='Applications' name='Applications' hasChildren='false'
lastChanged='2013-03-19T17:58:01'/>
```

```
<dataSource id='Certificates' name='Certificates' hasChildren='false'
lastChanged='2013-02-20T12:31:54'/>
```

```
<dataSource id='Clayster.EventSink.Programmable' name='Programmable
Event Log' hasChildren='false' lastChanged='2012-10-25T09:31:12'/>
```

```
""""""""""..."
   </getAllDataSourcesResponse>
 \langleig>
```
# Bridging domain silos

![](_page_26_Figure_2.jpeg)

modbus, lonworks, zigbee, z-wave proprietary protocols